# **Wiki LaTeX -- Mise en Page**

# **Mise en page générale**

#### **Sections**

**Sections**

Créer des sections à numérotation automatique.

/section{Nom de la section} /subsection{Nom de la sous section}

La table des matière "\tableofcontents" utilisera automatiquement ces sections.

Pour ne pas faire apparaître la section dans la table des matières (pour une introduction ou des remerciements par exemple), il suffit de rajouter "\*" avant l'accolade :

/section\*{}

#### **Paragraphe**

Permet de créer un bloc de texte indenté de type paragraphe avec un titre. Il n'est pas affiché dans la "\tableofcontents"

/paragraph{Nom du paragraphe}

#### **Liste**

#### **Liste à puce**

```
\begin{itemize}
\item AAA
\item BBBB
\end{itemize}
```
#### **Liste numéroté**

\begin{enumerate} \item AAA \item BBBB

## \end{enumerate}

## From:

<https://wiki.centrale-marseille.fr/fablab/> - **WiKi fablab**

Permanent link: **<https://wiki.centrale-marseille.fr/fablab/start:miseenpage>**

Last update: **2016/01/21 17:01**

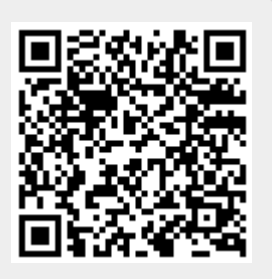